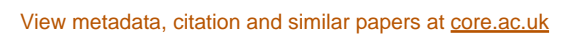

 $\ddot{\phantom{0}}$ 

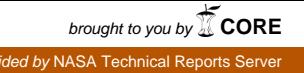

pro

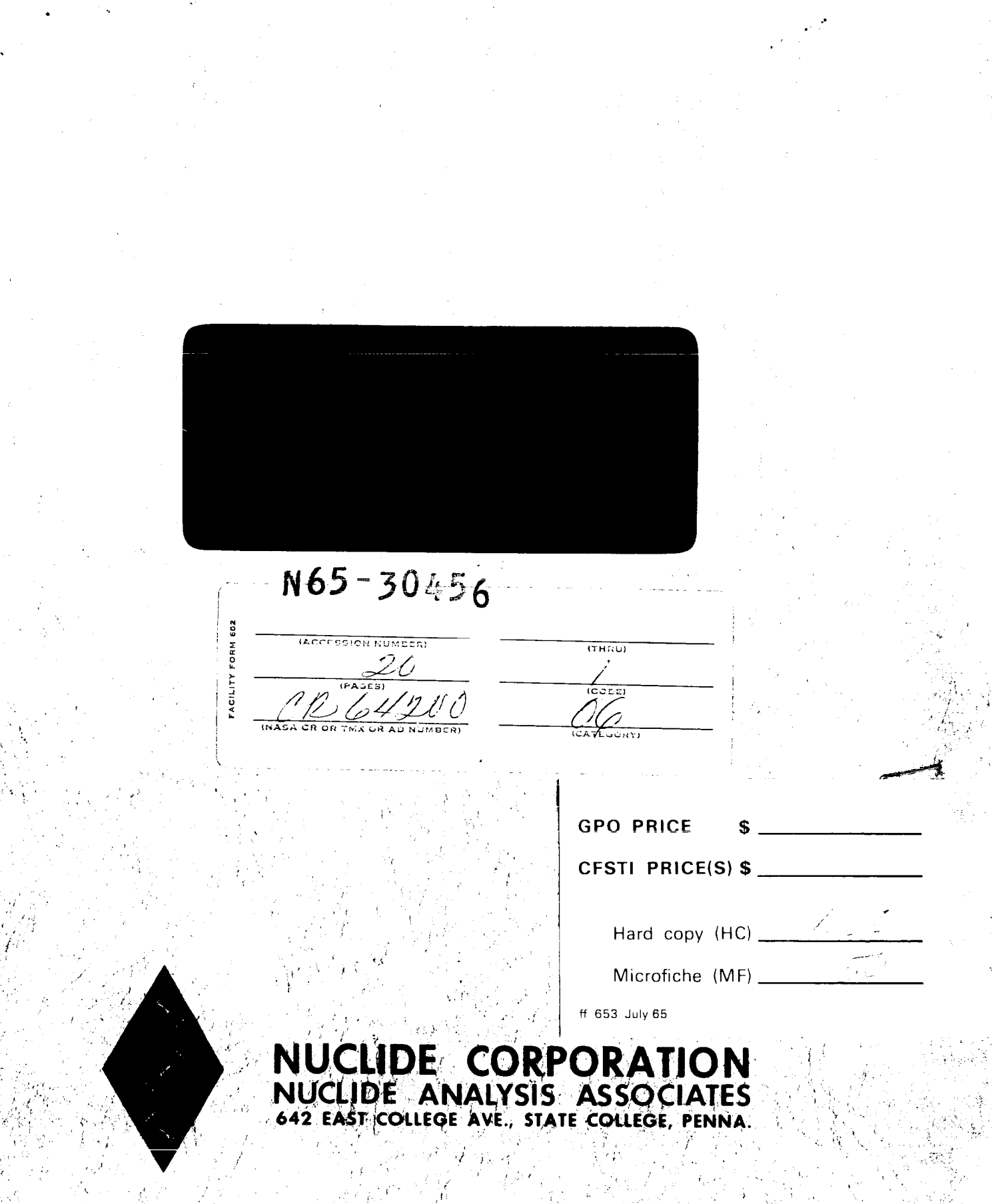

# IBM FORTRAN PROGRAM FOR THE CALCULATION OF CIPW IGNEOUS ROCK NORMS

# IBM FORTRAN PROGRAM FOR THE CALCULATION

## OF CIPW IGNEOUS ROCK NORMS

by

Peter Deines

Technical Report .

# **Prepared** under Contract No. NASW- 1062

by

# Nuclide Corporation State College, Pennsylvania

for

# National Aeronautics and Space Administration

Nuclide **T<sub>.</sub>** R. 65-09 1 June 1965

# IBM FORTRAN PROGRAM FOR THE CALCULATION OF CIPW IGNEOUS ROCK NORMS

by !

#### Peter Deines

### INTRODUCTION

An IBM FULL FORTRAN computer program has been designed to calculate the normative composition of igneous rocks ("igneous rock norms ") from chemical analyses containing up to **23** elements. It uses the method given by Johannsen(1) and first proposed by Cross, Iddings, Pirsson, and Washington (2). The print-out of the program comprises:

- **1.** Self-explanatory headings and sample identification,
- **2,** a list of the oxides used in the computation, and the sum of these oxides,
- **3.** the weight percent of the 12 salic and 19 femic normative minerals (listed in Figure **3)** and the sum of the salic and the sum of the femic minerals, and
- 4.  $\,$  the molecular ratio of MgO/FeO, in hypersthene, diopside the molecular ratio of MgO/F(<br>and olivine, as calculated.

Carbon dioxide appearing in a given chemical analysis may be recalculated either as sodium carbonate or as calcite, but not both simultaneously,at the option of the user.

#### IN PUT

One parameter card and three cards for the analytical data contain **all** the information required to make a rock norm calculation for one sample.

#### Parameter Card

Columns 1 to 10 - Sample identification. These columns may contain alphabetic characters , numerical digits, special characters permitted by processor, and up to 9 blank spaces or *zeros.* Ten zeros or blanks in this field signify end-of-file and stop the program.

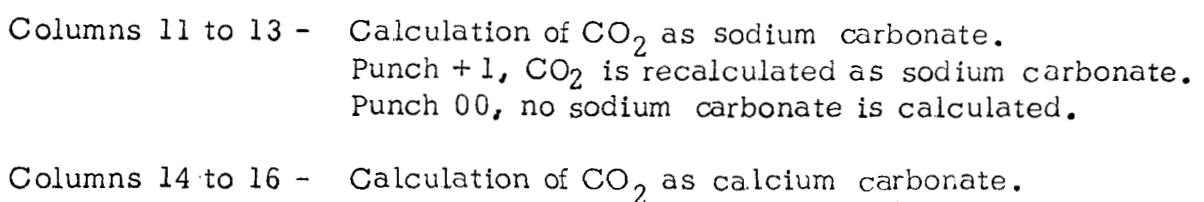

Punch + 1, CO<sub>2</sub> is recalculated as calcium carbonate. Punch 00, no calcium carbonate is calculated.

It is not possible to calculate sodium carbonate and calcite simultaneously with this program; hence, one of the two sets of columns has always to be zero. If  $CO<sub>2</sub>$  is present in the analysis but one does not wish to calculate  $\text{Na}_2$  CO<sub>3</sub> or  $\text{CaCO}_3$  he may set both sets to contain blanks; in this case the program ignores the  $CO_2$ .

#### Data Cards

The weight percentages of the oxides and elements listed in the analysis to be recalculated as a rock norm are punched on three data cards in floating point notation (decimal points must be punched),

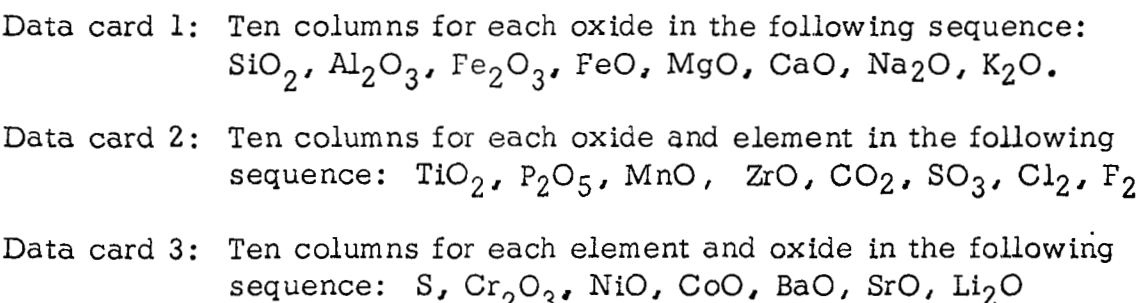

If analytical data are not available for certain elements, 0 , 0 should be entered in the appropriate field.

There is no limit to the number of rock norms which may be calculated in one run or execution of the program. A parameter card precedes each set of **3** data cards, and a blank card at the end of the input deck will terminate the calculation procedure ,

#### PROGRAM TESTING

A flow chart indicating the loqical circuits, i.e. the sequence of computation for all possible conditions, is shown in Figure 1. The FORTRAN program is given in Figure 2. Whercver possible, standard chemical symbols and mineralogical abbreviations have been used. If the standard abbreviation begins with a letter I to N reserved by FORTRAN for fixed point variables, the

abbreviation is prefixed by A to make floating point calculation possible. An example of the print-out provided by the program is shown in Figure  $3$ .

The program was tested with 50 rock analyses, covering a wide range of chemical and mineralogical compositions , taken from Clarke *(3).*  The IBM 7074 Computer in The Pennsylvania State University Computation Center was used. Norms produced by this program were found to be in close agreement with those of Clarke except in cases where discrepancies were traced to errors in Clarke's computation or were shown to arise from differences in the type of norm calculation used. The execute time for calculation of one chemical analysis was 2 sec.

#### ACKNOWLEDGEMENTS

This work was made possible by the National Aeronautics and Space Agency under Contract NASW-1062 and by the Computation Center of The Pennsylvania State University which provided support for the computer time. This support is gratefully acknowledged. The helpful suggestions of Dr. L. F. Herzog are also appreciated.

#### REFERENCES

ļ.

t

**I** 

- 1. Johannsen, A., Manual of Petrographic Methods, 2nd Ed., McGraw Hill (1918).
- **2.** Washington, H. S., Chemical Analysis of Igneous Rocks, U.S. Geol. **Survey** Prof. Paper 99, **p.** 1162 (19 17).
	- **3.** Clarke, F. W. The **Data** of Geochemistry, Geol. **Survey** Bull. **7708**  841 **pp** (1924).

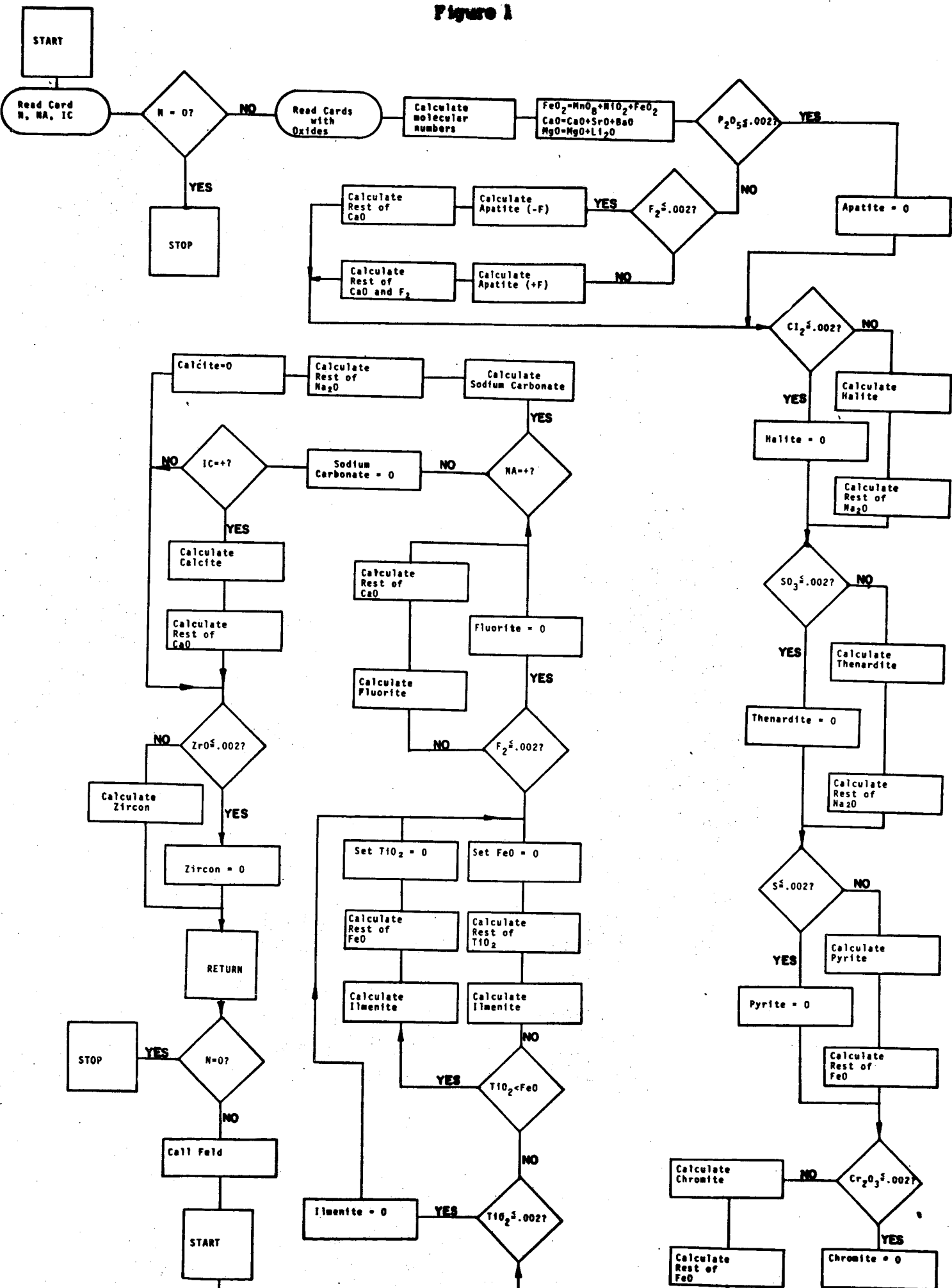

TO PAGE 2

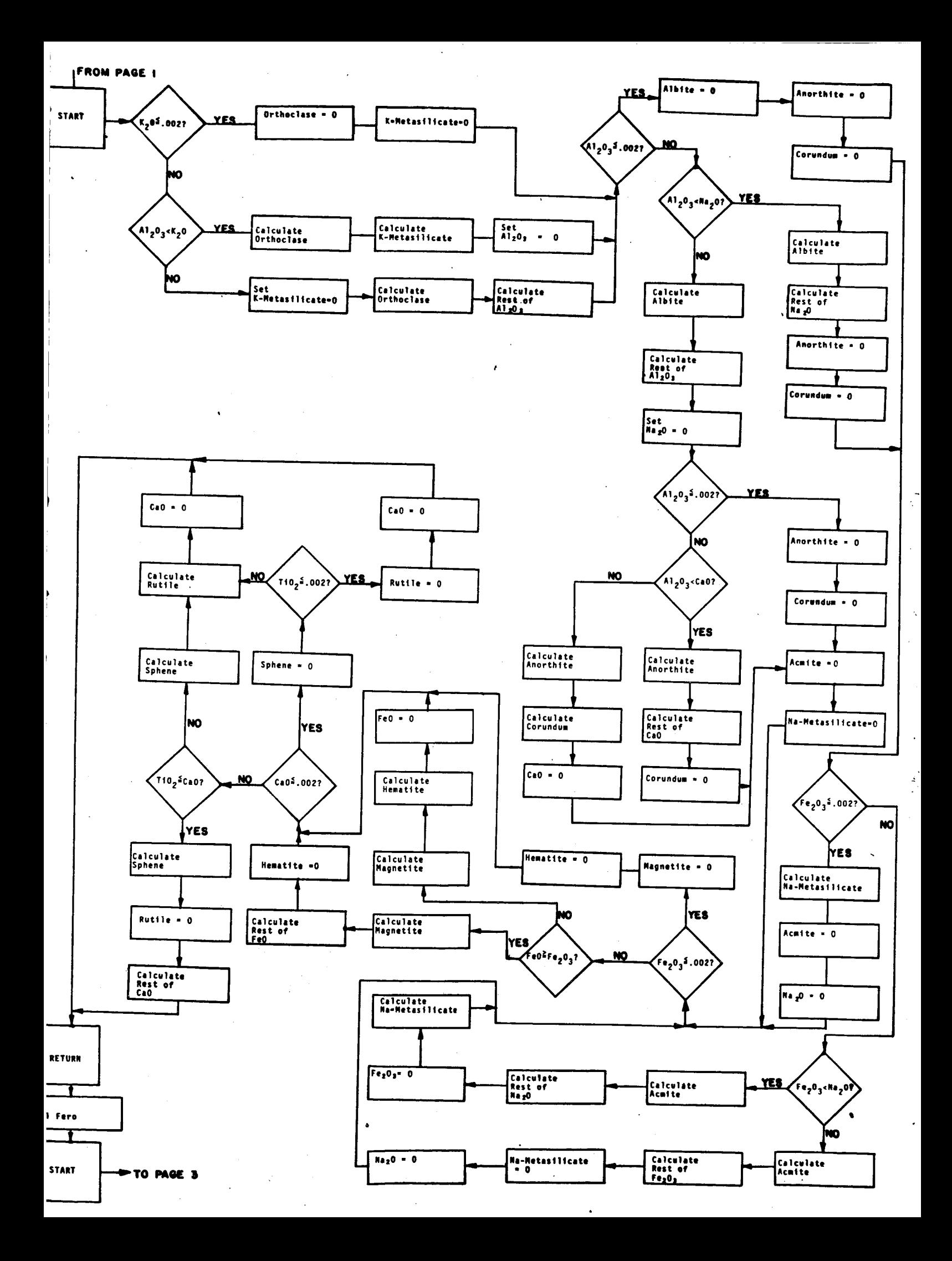

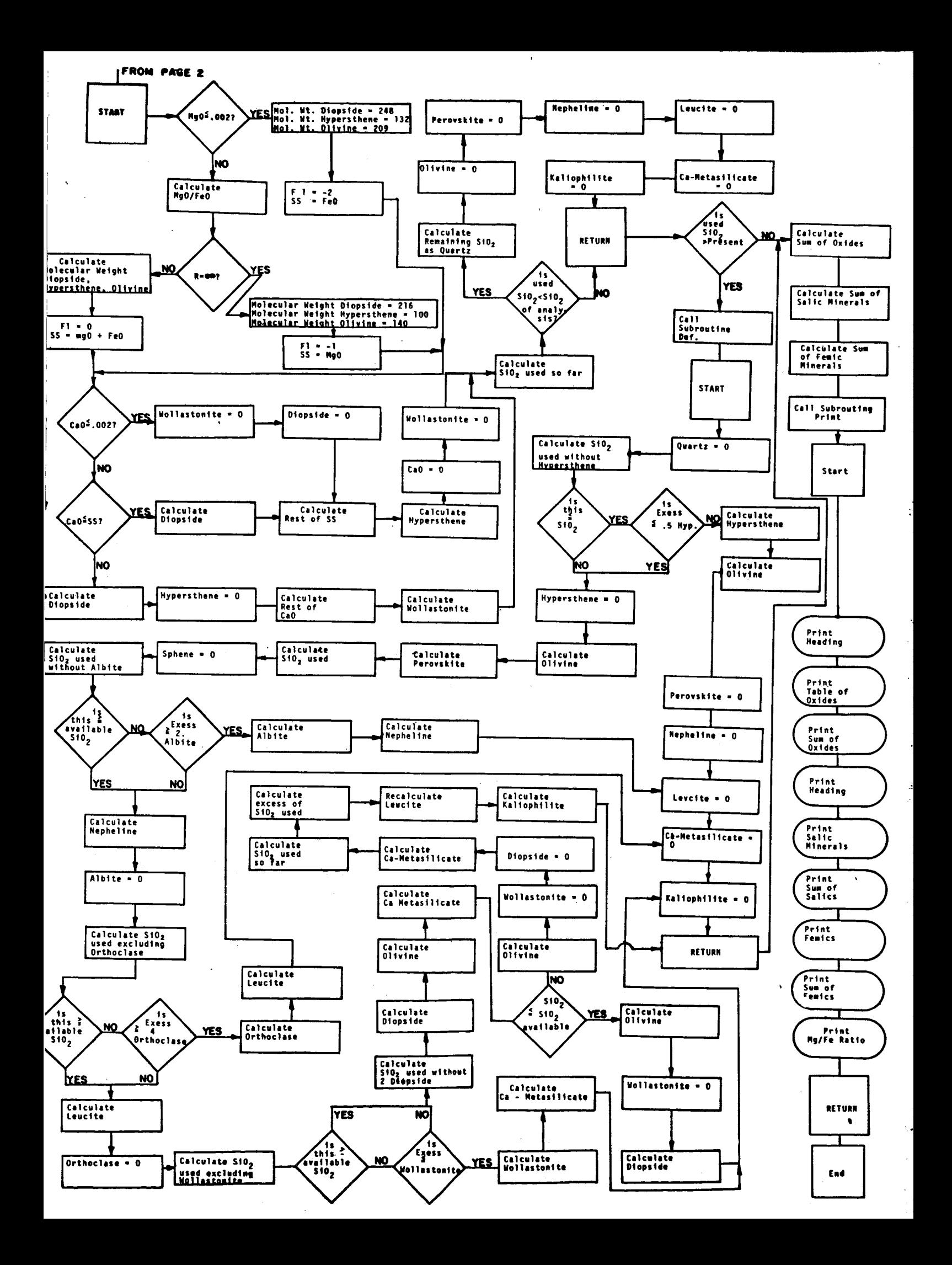

# **Figure 2**

 $\overline{\phantom{a}}$ 

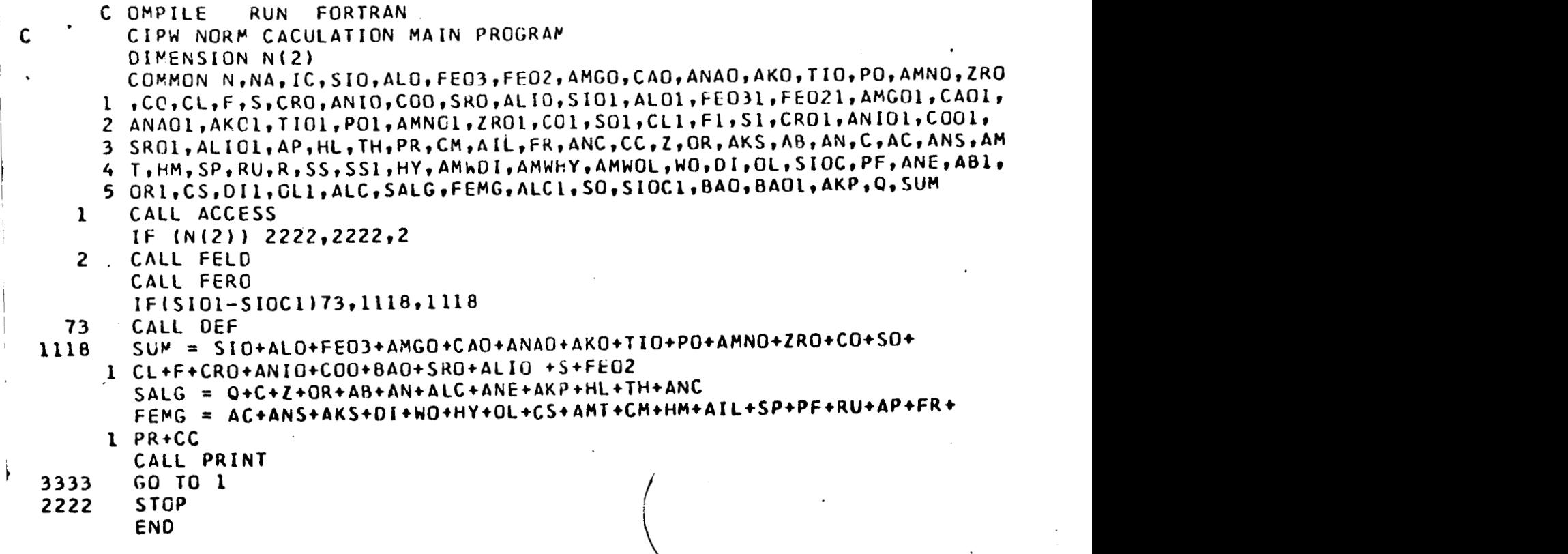

```
C OMPILE RUN FORTRAN
           SURROUTINE ACCESS 
           DIMENSION N(2)
           COMMON N, NA, IC, SIO, ALO, FE03, FE02, AMGO, CAO, ANAO, AKO, TIO, PO, AMNO, ZRO
         1 C0, CL, F, S, CR0, ANIO, CO0, SR0, ALIO, SIO1, ALOI, FEO31, FE021, AMG01, CA01,1, CO, CL, F, S, CRO, ANIO, COO, SRO, ALIO, SIGI, ALOI, FEO31, FEO21, AMGO1, CAO1<br>2 ANAOL, AKOL, TIO1, PO1, AMNCL, ZRO1, CG1, SO1, CL1, F1, S1, CRO1, ANIO1, COO1,
         3 SRCL, ALIOI, AP, HL, TH, PR, CM, AIL, FR, ANC, CC, Z, OR, AKS, AB, AN, C, AC, ANS, AM
         4 T~HM~SP~RU~R~SS~SS~~HY~AMWHY,AMWHY~AMWOL~W~~DI~OL~SIOC~P~~AN~~A8A~ 
         5 ORl~CS~DIl~OLl~ALC~SALG~FE~G~ALCl~SO~S~OCl~BAO~BAOl~AKP~O~SUM 
           READ LrN(L),N(Z),NA,IC 
           IF (N(2)) 2222,222292221 
      1 FORMAT ( 2A5, 213)
   2222 STOP 
   2221 READ 2, SIO, ALO, FE03, FE02, AMGO, CAO, ANAO, AKO, TIO, PO, AMNO, ZRO, CO, SO, C
         i1 L,F,S,CHGIANIO,COO,BAO~SRO,A~~O 
1. 
       2 FORMAT 
(8F10.0) 
            A101 
= 
AL0/102. 
             SI01 
= 
                     2A5,2I3)<br>) 2222,2222,2221<br>IO,ALO,FEO3,FEO2,AMGO,CAG,ANAO,AKO,TIO,PO,AMNO<br>C,ANIO,COO,BAO,SRO,ALIO<br>8F1O.O)<br>SIO/6O.<br>LO/102.
           FE031 = FE03/160- 
            FEO21 = FE02/72.ANGO1 = AMGO/40.CO1 = CO/56.ANA01 = ANA0/62o 
           AKCI = AKO/94.TI01 = TI0/80. 
            PO1 = PO/142.
             AMNOl = AMN0/71, 1
             I ZROl = ZR0/123. 
             COL = CO/44.CL1 = CL/71.S01 = S0/80.
            F1 = F/38.S1 = S/32. 
           CRO1 = CRO/152.
           COO1 = COO/75.
             ANIO1 = ANIO/75.BAOl = BAO/153-5 
             SRO1 = SRO/103.5ALIO1 = ALIO/30.FE021 = AMNOl + ANI01 + FE021 
           CAOl = CAOl + SROl + BAOl 
           AMGO1 = AHGO1 + ALSO1 
           IF (P01-.002 13,394 
    4 IF(F1-.002)141,141,142<br>141 AP = PO1+310.
           CAO1 = CAO1-3e+PO1AP = PO1*310-GO TO 5 
           CAO1 = CAO1-3.3333+PO1F1 = F1-.3333*POl 
           GO TO 5 
    142 AP = P01*336.
       3 AP = 0- 
       5 IF(CLl-oOG2)6r6,7 
       6 hL = 0. 
           GO TO a 
       7 tiL = Z.*CLL*ll7m 
            ANAOl = AhAGL-CLl 
       8 IF (SO1--002 I9~991O 
     10 TH = S01*142= 
                                                                    \
```
 $\mathbf{I}$ 

**k** 

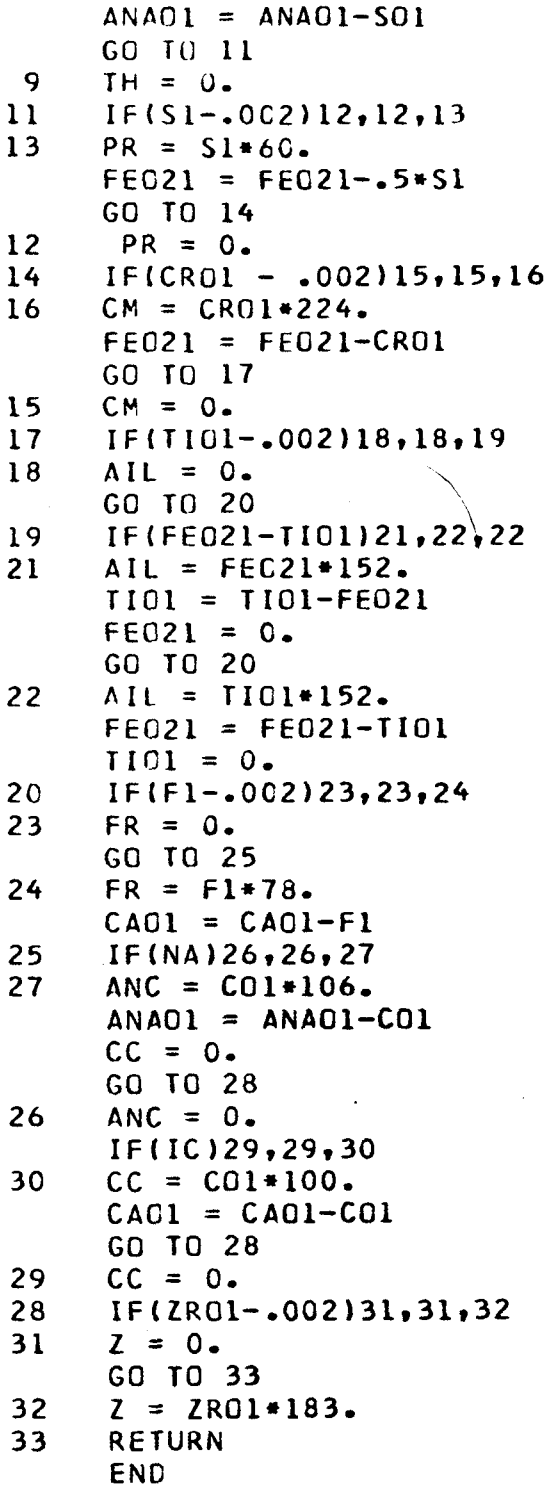

 $\mathcal{L}(\mathcal{A})$  . The set of  $\mathcal{L}(\mathcal{A})$ 

 $\label{eq:2.1} \mathcal{L}(\mathcal{L}^{\text{max}}_{\mathcal{L}}(\mathcal{L}^{\text{max}}_{\mathcal{L}}))\leq \mathcal{L}(\mathcal{L}^{\text{max}}_{\mathcal{L}}(\mathcal{L}^{\text{max}}_{\mathcal{L}}))$ 

 $\label{eq:2.1} \frac{1}{2} \int_{\mathbb{R}^3} \frac{1}{\sqrt{2}} \, \frac{1}{\sqrt{2}} \,$ 

 $\sim 3$ 

 $\label{eq:2} \frac{1}{\sqrt{2}}\int_{0}^{\infty}\frac{1}{\sqrt{2\pi}}\left(\frac{1}{\sqrt{2}}\right)^{2}d\mu_{\rm{eff}}\,.$ 

 $\mathcal{L}$ 

 $\mathbb{R}^2$ 

⇂

 $\frac{1}{2}$ 

```
C OMPILE
                RUN FORTRAN
      SUBROUTINE FERO
      DIMENSION N(2)
      COMMON N, NA, IC, SIO, ALO, FEO3, FEO2, AMGO, CAO, ANAO, AKO, TIO, PO, AMNO, ZRO
    1, CC, CL, E, S, CRO, ANIO, COO, SRO, ALIO, SIO1, ALO1, FEO31, FEO21, AMGO1, CAO1,
    2 ANAO1, AKC1, TIO1, PO1, AMNC1, (RO1, CO1, SO1, CL1, F1, S1, CRO1, ANIO1, COO1,
    3 SRCI, ALICI, AP, HL, TH, PR, CM, MIC, TH, ANC, CC, Z, OR, AKS, AB, AN, C, AC, ANS, AM
    4 T,HM,SP,RU,R,SS,SS1,HY,AMWDI,AMWHY,AMWOL,WO,DI,OL,SIOC,PF,ANE,AB1,
    5 OR1, CS, DI1, OL1, ALC, SALG, FEMG, ALCL, SO, SIOC1, BAO, BAO1, AKP, Q, SUM
 64
      IF(AMGOL-.002)643.643.644644
      R = ANGG1/FE021IF DIVIDE CHECK 641,642
641
      ANWDI = 216.AMhHY = 100.
      AMWOL = 140.F1 = -1.
      SS = AMGCIGO TO 645
643
      AMhDI = 248.
      AMWHY = 132F1 = -2.
      SS = FEO21AMWOL = 204.GO TO 645
642
      AMWDI = 56. + 2. * 60. + (40. * R + 72.)/(R + I.)AMWHY = (40. *R + 72. )/(R + 1. )+60.AMWOL = 2.*(40. *R+72.)/(R+1.)+60.F1 = 0.SS = AMGOL + FEO21645
      IF(CA01-.002)66,66,6565
      IF(CAO1-SS)68,68,6767
      DI = SS*AMWDIHY = 0.SS1 = 0.CAO1 = CAO1-SSWO = CAO1+116.GO TO 69
 68
      DI = CAO1*AMWOI671
      SS1 = SS-CAO1HY = SS1*AMWHYCAO1 = 0.WO = 0.GO TO 69
      WO = 0.66
      DI = 0.GO TO 671
      SIOC = Z/183.+SP/196. +4. * AC/462. +AKS/154. +ANS/122. +6. *OR/556. +6. *A69
    1 B/524.+2.*AN/278.+2.*DI/AMWDI+WO/116.+HY/AMWHY
      SICC1 = SIOC71
      IF(SIO1-SIOC1)73,72,72
 72
      Q = (SIO1-SIOCL)*60.OL = 0.PF = 0.
      \Delta N \tilde{c} = 0.
      ALC = 0.CS = 0.
      AKP = 0.RETURN
 73
      END.
```

```
C OMPILE
                RUN FORTRAN
      SUBROUTINE FELD
      DIMENSION N(2)
      COMMON N, NA, IC, SIO, ALO, FEO3, FEO2, AMGO, CAO, ANAO, AKO, TIO, PO, AMNO, ZRO
    1, CC, CL, F, S, CRO, ANIO, COO, SRO, ALIO, SIO1, ALO1, FEO31, FEO21, AMGO1, CAO1,
    2 ANAO1, AKG1, TIO1, PO1, AMNC1, ZRO1, CO1, SO1, CL1, F1, S1, CRO1, ANIO1, COO1,
    3 SROI, ALICI, AP, HL, TH, PR, CM, AIL, FR, ANC, CC, Z, OR, AKS, AB, AN, C, AC, ANS, AM
    4 T, HM, SP, RU, R, SS, SS1, HY, AMWDI, AMWHY, AMWOL, WO, DI, OL, SIOC, PF, ANE, AB1,
    5 OR1, CS, DI1, OL1, ALC, SALG, FEMG, ALC1, SO, SIOC1, BAO, BAO1, AKP, Q, SUM
33
      IF(AKO1-.002)34.34.3534OR = 0.AKS = 0.GO TO 36
35
      IF(ALO1-AKO1)37,37,38
37OR = ALO1*556.AKS = (AKCI-ALGI)*154.ALC1 = 0.GO TO 36
38
      AKS = 0.OR = AKO1*556.ALCI = ALCI-AKCI36
      IF(AL01-.002)39,39,4040
      IF(ALO1-ANAO1)41,41,4241
      AB = ALO1*524.ANAO1 = ANAO1 - ALO1AN = 0.
      C = 0.
      GO TO 49
42
      AB = ANAC1+524.ALO1 = ALO1 - ANAO1ANAO1 = 0.IF(AL01-.002)43,43,4443
      AN = 0.
      C = 0.
 46
      AC = 0.ANS = 0.GO TO 45
 44
      IF(ALG1-CAG1)47,47,48
 47
      AN = ALO1*278.CAO1 = CAO1 - ALO1C = 0.
      GO TO 46
      AN = CAO1*278.48
      C = (ALO1 - CAO1) * 102.CAO1 = 0.GO TO 46
 39
      AB = 0.
      AN = 0.
      C = 0.
 49
      IF(FE031-.002150,50,5151
      IF(FE031-ANA01)521,521,531
531
      AC = ANAC1+462.FEO31 = FEO31 - ANAO1ANS = 0.ANAO1 = 0.GO TO 45
521
      AC = FEO31*462.ANAO1 = ANAO1 - FEO31FEO31 = C.ANS = ANAO1 - 122.
```
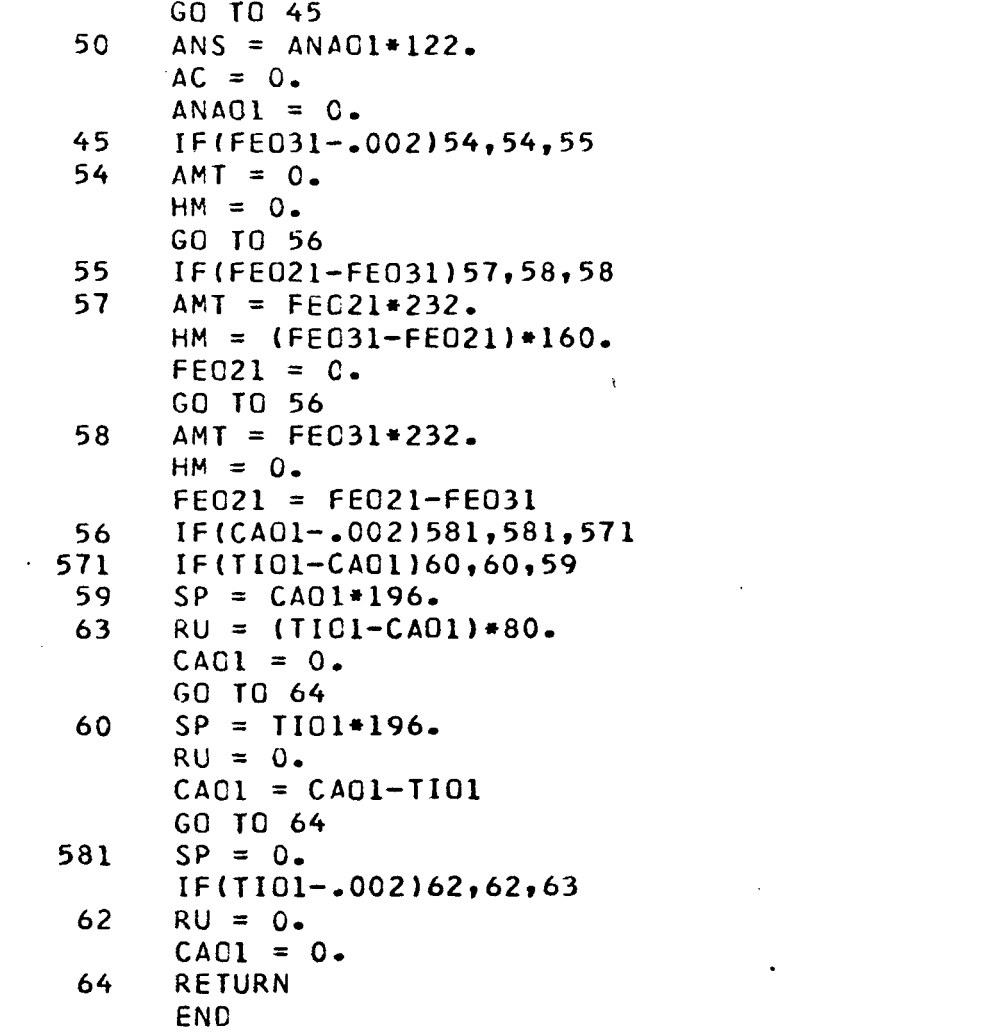

 $\label{eq:2.1} \mathcal{L}_{\mathcal{A}}(\mathcal{A}) = \mathcal{L}_{\mathcal{A}}(\mathcal{A}) = \mathcal{L}_{\mathcal{A}}(\mathcal{A})$ 

 $\hat{\mathcal{A}}$ 

 $\mathcal{A}^{\text{out}}_{\text{out}}$ 

 $\mathcal{L}^{\text{max}}_{\text{max}}$  and  $\mathcal{L}^{\text{max}}_{\text{max}}$ 

 $\mathcal{L}(\mathcal{L}^{\text{max}}_{\mathcal{L}})$  . The  $\mathcal{L}^{\text{max}}_{\mathcal{L}}$ 

 $\label{eq:2.1} \frac{1}{\sqrt{2}}\left(\frac{1}{\sqrt{2}}\right)^{2} \left(\frac{1}{\sqrt{2}}\right)^{2} \left(\frac{1}{\sqrt{2}}\right)^{2} \left(\frac{1}{\sqrt{2}}\right)^{2} \left(\frac{1}{\sqrt{2}}\right)^{2} \left(\frac{1}{\sqrt{2}}\right)^{2} \left(\frac{1}{\sqrt{2}}\right)^{2} \left(\frac{1}{\sqrt{2}}\right)^{2} \left(\frac{1}{\sqrt{2}}\right)^{2} \left(\frac{1}{\sqrt{2}}\right)^{2} \left(\frac{1}{\sqrt{2}}\right)^{2} \left(\$ 

 $\label{eq:2.1} \frac{1}{\sqrt{2}}\int_{\mathbb{R}^3} \frac{1}{\sqrt{2}}\left(\frac{1}{\sqrt{2}}\right)^2\frac{1}{\sqrt{2}}\left(\frac{1}{\sqrt{2}}\right)^2\frac{1}{\sqrt{2}}\left(\frac{1}{\sqrt{2}}\right)^2.$ 

 $\label{eq:2.1} \frac{1}{2} \sum_{i=1}^n \frac{1}{2} \sum_{j=1}^n \frac{1}{2} \sum_{j=1}^n \frac{1}{2} \sum_{j=1}^n \frac{1}{2} \sum_{j=1}^n \frac{1}{2} \sum_{j=1}^n \frac{1}{2} \sum_{j=1}^n \frac{1}{2} \sum_{j=1}^n \frac{1}{2} \sum_{j=1}^n \frac{1}{2} \sum_{j=1}^n \frac{1}{2} \sum_{j=1}^n \frac{1}{2} \sum_{j=1}^n \frac{1}{2} \sum_{j=1}^n \frac{$ 

```
WO = 0.SIOC1 = Z/183. +4. *AC/462. +AKS/154. +ANS/122. +2. *AN/278. +OL/AMWOL+\hat{\mathcal{A}}1 CS/172.+2.*ANE/284.
        SICCI = SIO1-SIOCIALCI = ( (SIOCI-2.*ALC/436.)/2.)*436.AKP = (14. * ALC / 436. - SICCI)/2.)*256.ALC = ALCIGO TO 1118
       PF = 0.
1113
1114
       ANE = 0.1115
       ALC = 0.1116
       CS = 0.1117
        AKP = 0.1118
       RETURN
        END.
```

```
C OMPILE
               RUN FORTRAN
      SUPROUTINE DEF
      DIMENSION N(2)
      COMMON N, NA, IC, SIO, ALO, FEO3, FEO2, AMG0, CAO, ANAO, AKO, TIO, PO, AMNO, ZRO
    1, CC, CL, F, S, CRO, ANIO, COO, SRO, ALIO, SIO1, ALO1, FEO31, FEO21, AMGO1, CAO1,
   2 ANAO1, AKC1, TIO1, PO1, AMNO1, ZRO1, CO1, SO1, CL1, F1, S1, CRO1, ANIO1, COO1,
    3 SROI, ALIOI, AP, HL, TH, PR, CM, AIL, FR, ANC, CC, Z, OR, AKS, AB, AN, C, AC, ANS, AM
   4 T, HM, SP, RU, R, SS, SS1, HY, AMWDI, AMWHY, AMWOL, WO, DI, OL, SIOC, PF, ANE, AB1,
    5 OR1, CS, DI1, OL1, ALC, SALG, FEMG, ALC1, SO, SIOC1, BAO, BAO1, AKP, Q, SUM
73
      Q = 0.
      SIOCI = SIOCI-HY/AMWHYIF(SIOI-SIOC1)74,75,7575
      IF(SIO1-SIOCl-.5*SSI)74,74,7676
      HY1 = (2.*(SIO1-SIOC1)-SS1)*AMWHYOL = (SS1-HY1/AMWHY)+AMWOL/2.HY = HY1GO TO 1113
74
      HY = 0.OL = SS1*AMWOL/2.PF = 136. * SP/196.SIOCI = SIOCI-SP/196.SP = 0.
      SIOCI = SIOCI-6.*AB/524.*OL/AMWOLIF(SI01-SI0C1)77,77,78
78
      IF(SIO1-SICCI-2.*AB/524.77,79,7979
      AB1 = (15101 - 510C1 - 2.4AB/524.)/4.1+524.ANE = (AB/524. -AB1/524.) *284.
      AB = AB1GO TO 1115
77
      ANE = \{AB/524, \} *284.
      AB = 0.
      SIOCI = SIOCI-6.+OR/556.+2.+ANE/284.IF(SIO1-SIOC1)80,80,81
      IF(SIO1-SIOC1-4.*OR/556.)80,82,82
81
82
      OR1 = (SIO1-SIOC1-4. *OR/556.)/2.ALC = (OR/556 - OR1/556) * 436.OR = OR1*556.GO TO 1116
80
      ALC = 436. * OR/556.OR = 0.SIOCI = SIOCI-WO/I16.+4.+ALC/436-IF(SIO1-SIOC1)83,83,841
841
      IF(WO/116.-(SIO1-SIOC1))83,84,84
84
      CS = (W0/116, -(S101-S10C1)) *172.
      WO = (WO/116, -2, *CS/172.)*116.GO TO 1117
83
      SIOCI = SIOCI-2.+DI/AMWOID11 = (2.*(SIO1-SIOC1)-DI/AMWDI-(DI/AMWDI+WO/116.))/2.86
      OL1 = ( (DI/AMWDI-DI1)/2.)*AMWOLCS = (DI/AMWDI+W0/116,-DII)/2.CS = CS*172.+2.+CS/172.+2.+0L1/AMWOL-2.+(SIO1-SIOC1))87,87,85
      IF (2. * D11)87
      OL = OL+OL1MO = 0.DI = DII * AMWDIGO TO 1117
      OL = CL + AMWOL+DI/(2.*AMWDI)85
      CS = 172. *D1/(2. *AMWDI) + 172. *h0/(2. *116.)D1 = 0.
```

```
C CMPILE RUN FORTRAN<br>SUBROUTINE PRINT
       DIMENSION N(2)
       COMMON N, NA, IC, SIO, ALO, FEO3, FEO2, AMGO, CAO, ANAO, AKO, TIO, PO, AMNO, ZRO
     1 ,CC,CL,F,S,CRO,ANIO,COO,SRO,ALIO,SIO1,ALO1,FE031,FE021,AMGO1,CAOl,
     2 ANAOlrAKCl~TIO1~POl~AMNCl~ZROl~COl~SOl~CLl~Fl~Sl~CROl~ANIOl~COOl~ 
     3 SROl~ALIGl,AP~HL,TH~PRICMIAILIFR,AIL~FR~ANC~CC,Z~OR~AKS~AB~AN~C~AC~ANS~AM 
     4 T<sub>*</sub>HM, SP, RU<sub>*</sub>R, SS, SS1, HY, AMWDI, AMWHY, AMWOL, WO, DI, OL, SIOC.PF, ANE, AB1,
     5 OKl~CS~DI1~~Ll~ALC~S~LG~FE~G~ALCl~SO~SIOCl~BAO~BAOl~AKP~Q~SUM 
       PRINT 1119,N(1),N(2),SIG,ALO,FEO3,FEO2,AMGO,CAO,ANAO,AKO,TIO,PO
1119FORMAT(lH1,52X,18HCHEMICAL ANALYSIS ,2A5/1H /1H / 
     1 50X,4HSIC2,12X,F6.3/50X,5HAL2O3,11X,F6.3 /<br>2 50X,5HFE2O3,11X,F6.3/50X,3HFEO,13X,F6.3/<br>2 50X,5HFE2O3,11X,F6.3/50X,3HFEO,13X,F6.3/
     3 50X,3HMGC,13X,F6.3/50X,3HCAO,13X,F6.3/
     4 50X,4HNA20,12X,F6.3/50X,3HK20,13X,F6.3/
     5 50X,4HTIC2~12X,F6.3/5OX~4hP2C5,l2X,F6o3) 
       PRINT 1120~AMNO~ZRO~CO~SO~CL~F~S~CRO~ANIO~COO~BAO~SRO~ALIO~SUM 
1120 FORMAT( 50X,3HMNO,13X,F6.3/50X,3HZRO,13X,F6.3/
     1 50X~3HC02,13X~F6-3/5OX~3i-IS03~13X~F6-3/ 
     250X,3HCL2,13XpF6o3/5OX12HF2r14X1F6,3 / 
     3 50X~lHS,15X~F6o3/50X~5HCR203~11X~F6o3/ 
     4 50X~3HNIC~13X~F6o3/5OX~3HCOO~l3X~F6o3/ 5OX,3HBA0,13X,F6.3/ 
     5 50X,3HSR0~13X~F6o3/5OX~4HLI2O~l2X~F6o3//5OX~3HSUM~lZX~F7~3/lHO/~HO 
     6) 
        PRINT 1122, Q, C, Z, OR, AB, AN, ALC
1122 FORMAT(1H1,56X,9HCIPW NCRM/54X,16H(WEIGHT PERCENT)/1H0/55X,
     1 11HSALIC GROUP/ 
     2 44X,6HQUARTZ,21X,F6*3/ 
     3 44X, 8HCORUNDUM, 19X, F6.3/
     4 44X,6HZIRCON,21X,F6.3/
     5 44X, 10HORTHOCLASE, 17X, F6.3/
     6 44X,6HALBITE,21X,F6.3/
     7 44X,9HANGRTHITE,18X,F6o3/ 
     8 44X, 7HLEUC I TE, 20X, F6.3)
        PRINT 1123, ANE, AKP, HL, TH, ANC, SALG<br>FORMAT(44X, 9HNEPHELINE, 18X, F6
1123 FORMAT( 44X,9HNEPHELINE,18X,F6-3/ 
      1 44X~12HKALIOPHILITE~15X1F6,3/ 
     2 44X,6HHALITE,21X,F6*3/ 
      3 44X,10HTHENARDITE,17X,F6.3/
     4 44X,16HSODIUM CARBONATE,11X,F6.3//56X,3HSUM,2X,F7.3/1HO/1HO)
        PRINT 1124, AC, ANS, AKS, DI, WO, HY, OL, CS, AMT
1124 FORMAT(1H, 55X, 11HFEMIC GROUP/1HO/
      1 44X,6HACMITE,21X,F6*3/ 
      2 44X, 19HSCOIUM METASILICATE, 8X, F6.3/
      3 44X, 22HPCTASSIUM METASILICATE, 5X, F6.3/
      4 44X~8HDICPSXDE~19XvF6o3/ 
      5 44X~12HWGLLASTONITE,l5X,F6o3/ 
      6 44X,llHHYPERSTHENE*l6X,F6*3/ 
      7 44X,7HOLIVINE,20X,F6o3/ 
      8 44X, 21HCALCIUM ORTHOSILICATE, 6X, F6.3/
      9 44X, 9HMAGNETITE, 18X, F6.3)
        PRINT 1125,HM,AIL,SP,PFtRU,AP,FR,PR,CC,CMIFEMG 
1125 FORMAT( 44X, 8HHEMATITE, 19X, F6.3/
      1.44X,8HILMENITE, 19X,F6.3/
      2 44X,6HSPhENE,21X,F6-3/ 
      3 44X, 10HPERGVSKITE, 17X, F6.3/
      4 44X,6HRUTILE,21X,F6.3/
      5 44X,7HAPATITE,20X,F6o3/ 
      6 ~~X,~HFLUORITE,~~XIF~~~/
```
- **7 44XphHPYRITEpZlXpF6-3/**
- 8 44X,7HCALCITE,20X,F6.3/
- 9 44X, 8HCHROMITE, 19X, F6.3//56X, 3HSUM, 2X, F7.3) **IF (l.+F1)1129~1127r1126**
- **1126 PRINT 1131rR**
- **1131 FCIHMAT(1H /1H /lOX,52HRbTIO MGO/FEO IN HYPERSTHENE OIOPSIOE AND OL 1 IVINE** = **rlPE12.4)**
- **GO TO 3333**
- **1127 PRINT 1128 1128 FORMAT(1H /1H /10X,43HNC IRGN** IN **HYPERSTHENE OIOPSIOE AND OLIVINE) GO** To **3333**
- **1129 PRINT 1130**
- **1 VINE) 1130 FORMAT(1H /1H /10Xw48HNO MAGNESIUM IN HYPERSTHENE OIOPSIOE AND** *OLI*

..

 $\sim 10^{-1}$  k

Ł

**END 3333 RETURN** 

**M ULTIFILE END** 

Figure 3

# Chemical Analysis 41

 $\frac{\text{SiO}_2}{\text{Al}_2\text{O}_3}$  $Fe<sub>2</sub>O<sub>3</sub>$ FeÖ MgO  $CaO$  $Na<sub>2</sub>O$  $K_2$  $\tilde{10}_2$  $P_2O_5$ <br>MnO  $ZrO$ 

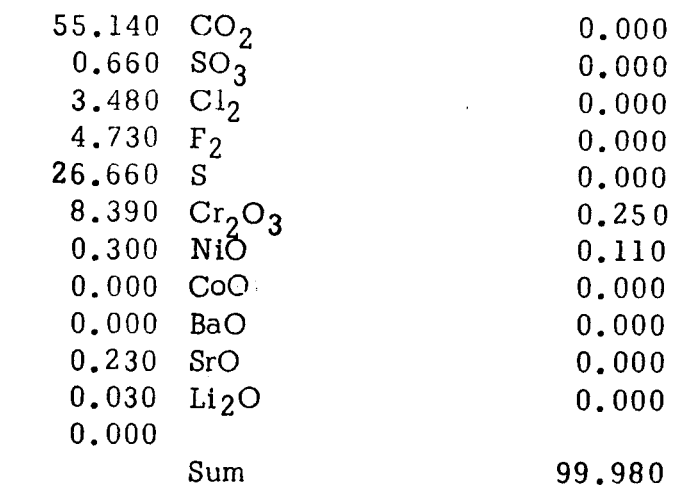

# CIPW Norm (Weight Percent)

Salic Group

# Femic Group

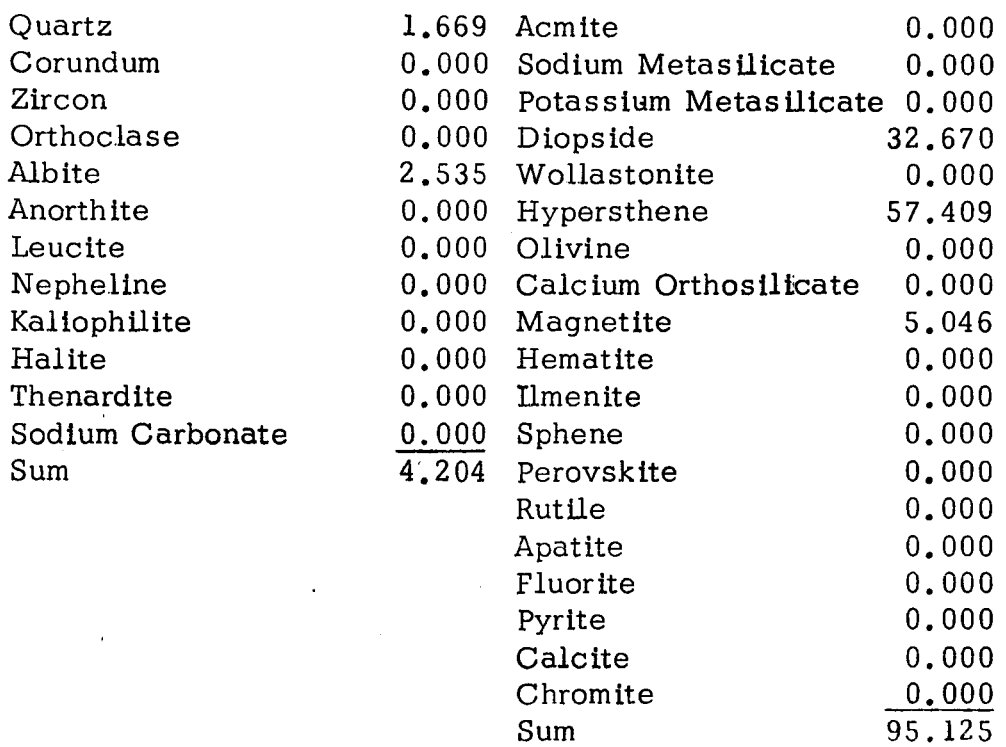

Ratio MgO/FeO in hypersthene diopside and olivine =  $1.4542E$  01